Škola pre mimoriadne nadané deti a Gymnázium Teplická 7, 831 04 Bratislava

### **STREDOŠKOLSKÁ ODBORNÁ ČINNOSŤ**

č. odboru: 16 – Kultúra a umenie

## Technológia výroby filmu

Milan M i t k a Filip R e ž n ý Viktor S e č

ročník štúdia: druhý a tretí

2009 BRATISLAVA Škola pre mimoriadne nadané deti a Gymnázium Teplická 7, 831 04 Bratislava

#### **STREDOŠKOLSKÁ ODBORNÁ ČINNOSŤ**

č. odboru: 16 – Kultúra a umenie

## Technológia výroby filmu

Milan M i t k a Filip R e ž n ý Viktor S e č

ročník štúdia: druhý a tretí

Konzultant: Mgr. Marián S t a ň o

2009 BRATISLAVA

#### **Čestné prehlásenie**

Autori práce týmto čestne prehlasujú, že obsah práce je ich vlatným produktom.

Väčšina obrázkov použitých v práci je voľne dostupná v sieti Internet, ostatné sú vlastné, autorské

Hudba použitá vo filme nie je priamo licencovaná a nie je určená na reprodukciu.

Autori

#### **Poďakovania**

 Spoločne ďakujeme nášmu konzultantovi práce Mgr. Mariánovi Staňovi za jeho ochotu a pozitívny prístup pri písaní práce a Mgr. Andrei Marenčákovej za podnet k využitiu práce a zapožičanie tyče pre potreby nakrúcania.

#### **Milan Mitka**

 – Môjmu Apple počítaču, ktorý denne spoľahlivo renderoval veľké množstvá videa, exportoval výslednú podobu a umožňoval mi pracovať na ďalších sprievodných prácach.

 – Mojej mame, vďaka ktorej ho vlastním, rovnako ako aj kameru a ďalšiu použitú techniku.

 – Všetkým ľuďom, ktorí vytvorili obrázky použité v mojej časti projektovej práce alebo ktorí akýmkoľvek spôsobom prispeli k úspešnému dokončeniu mojej práce v jej súčasnom vzhľade, ako aj autorom hudby použitej vo filme.

– Spoločnostiam, ktorých skvelé softvérové produkty som nekomerčne využil.

– Spoločnosti Google za Google Translate, bez ktorého by som nevedel po nemecky.

# **Obsah**

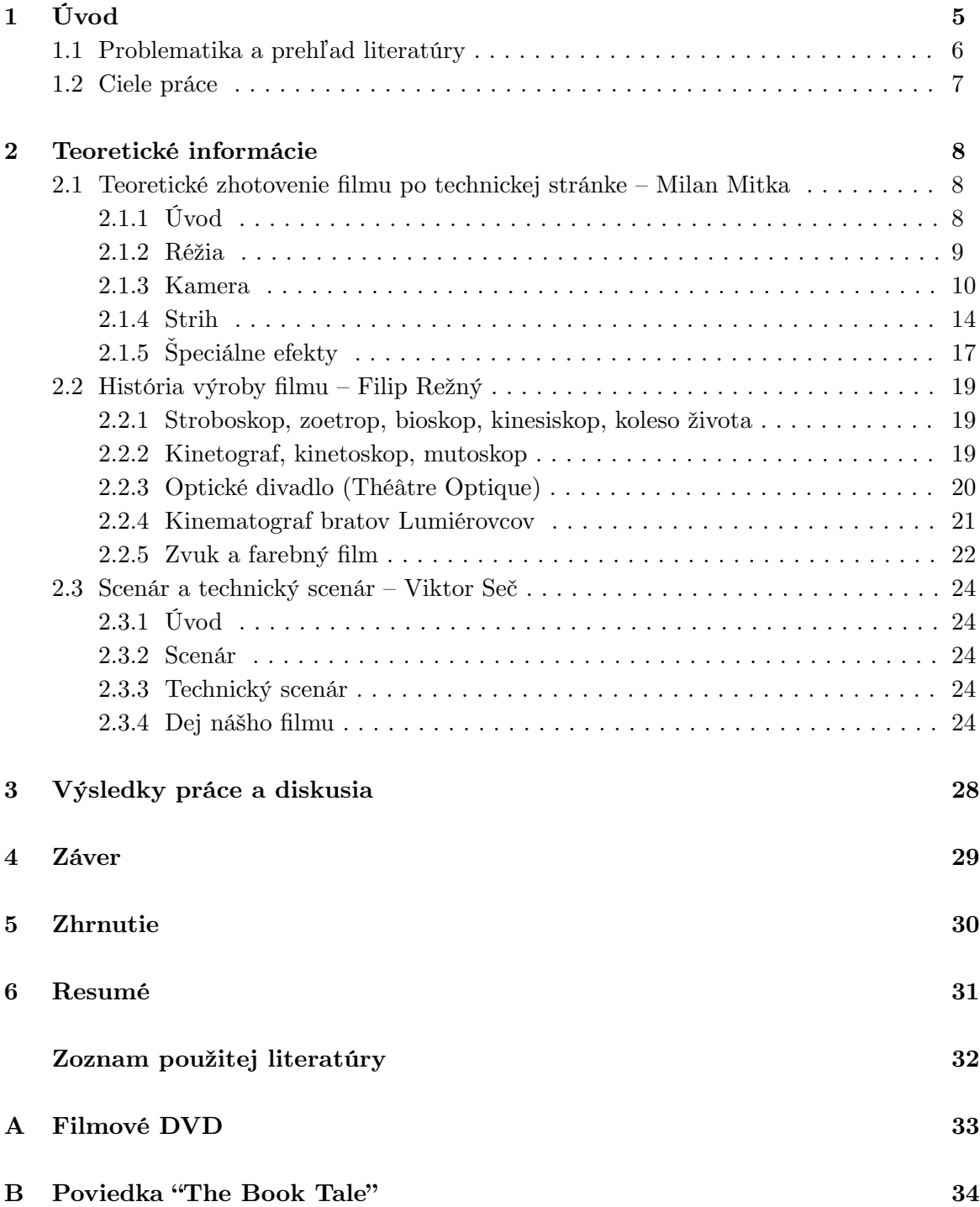

## 1 **Úvod**

 Kinematografia sprevádza ľudí už vyše 70 rokov. Každý deň si stovky miliónov ľudí sadá k svojim televíznym prijímačom a iným audiovizuálnym reprodukčným zariadeniam s cieľom sledovať rôzne filmy. Väčšina z nich túto činnosť považuje za relax a nezamýšľa sa nad ich výrobou a mnohí ani nad tým, kto je ich tvorcom. Nad podobnými otázkami sme sa zamysleli aj my a pri hľadaní odpovedí sme sa rozhodli prakticky uskutočniť všetky potrebné postupy.

 Dôvodom, prečo sme sa rozhodli písať prácu na túto tému, je vysoká rozsiahlosť problematiky, subjektívny záujem o tému a samozrejme možnosť praktickej práce. Oblasť filmu je jedna z najväčších a najodbornejších umelecko-technických oblastí, aké existujú a tvorba tejto práce je výbornou príležitosťou, ako si vyskúšať svoje schopnosti, vylepšiť ich a niečo nové sa naučiť. Niektorí ľudia si to možno neuvedomujú, no pre výsledný efekt filmu, ktorý si pozrú v kine, je potrebné vynaložiť obrovské množstvo práce profesionálnych odborníkov vo veľkom počte. Keď doma ležíme rozvalení v koženej sedačke a pozeráme ďalší z produktov Hollywoodskej "továrne na sny", možno si ani neuvedomíme, že obrovské finančné prostriedky, ktoré boli vynaložené na jeho výrobu, neboli to jediné, čo ho robí tak efektným – bola to hlavne práca ľudí, veľkého počtu ľuďí.

 Nanešťastie, pokiaľ ide o nás, nedosiali sme ani miliónový rozpočet, ani veľké množstvo spolupracovníkov. Preto aj vzhľad nášho výsledku má určité nedostatky, pre ktoré by asi bežný človek uprednostnil komerčný film pred naším výtvorom. Na druhej strane, cieľ nebol stanovený tak vysoko, takže to nepovažujeme za zlyhanie.

 Táto práca Vám môže priniesť informácie z mnohých oblastí výroby filmu, ale praktickejším prínosom je naša praktická ukážka a poviedka ktorá bola napísaná na základe filmu. Pri prezentovaní faktov sme sa snažili zachovať ich jednoduchosť pre pochopenie človekom, ktorý je v oblasti laikom.

Autori

#### **1.1 Problematika a prehľad literatúry**

 Naša práca nie je výskumná úloha a v podstate nerieši žiadny problém, ktorého problematika by mala byť popisovaná. Teoretická časť poskytuje prehľad súčasnej výroby profesionálneho filmu a v skrátenej forme mapuje priebeh uskutočňovania úkonov pri výrobe praktickej časti, zoznamuje s históriou filmu a prináša skrátený prehľad scenáristickej práce aj s jej výsledkom.

 Literatúra bola používaná vo veľmi malom množstve – časť 2.1 mal jej autor po teoretickej stránke zvládnutú dávno pred písaním práce a v prípade potreby získania konkrétneho faktu (napríklad výška najvyššieho v súčasnosti komerčne predávaného jibu) využil zdroje internetovej encyklopédie Wikipedia, v konkrétnom prípade oficiálnu internetovú stránku predajcu. Časť 2.2 bola napísaná na základe údajov z rôznych internetových stránok, hlavne však opäť na základe internetovej encyklopédie Wikipedia. Časť 2.3 si žiadne teoretické vedomosti nevyžaduje a ide len o vlastnú umeleckú schopnosť autora.

#### **1.2 Ciele práce**

 Hlavným cieľom práce bolo nakrútiť hraný film, ktorého kvalita je úmerná použitému technickému vybaveniu a ktorého dĺžka presiahne aspoň 10 minút. Teoretická časť predstavuje prídavné informácie. Môžeme konštatovať, že cieľ sa nám podarilo splniť a to pre nás znamená úspech v plnom rozsahu očakávania.

## 2 **Teoretické informácie**

#### **2.1 Teoretické zhotovenie filmu po technickej stránke**

#### **2.1.1 Úvod**

 Pokiaľ chcem hovoriť o zhotovovaní filmu, musím začať od začiatku – film je súbor mnohých, rýchlo za sebou idúcich obrázkov, ktoré svojím rýchlym striedaním vytvárajú dojem plynulého obrazu. Táto rýchlosť striedania obrázkov sa nazýva framerate (ang. frame – snímok, rate – miera) a jeho jednotka je fps – frames per second (obrázkov za sekundu). V profesionálnej oblasti, v ktorej sú na zaznamenávanie obrazu využívané kinofilmové kamery tento jeden snímok znamená jedno obrazové políčko na kinofilme – podobne, ako v prípade analógových fotografických prístrojov.

 V súčasnosti je vo svete niekoľko rozličných televíznych obrazových formátov, ktoré majú rozličné pomery strán, rozlíšenie, ale aj framerate. Sú to PAL, NTSC a SECAM. PAL je typický pre bežný televízny príjem na celom svete, okrem Severnej Ameriky a Japonska, kde sa využíva NTSC, a okrem Ruskej federácie niektorých štátov bývalého Sovietskeho zväzu, kde je SECAM. Má rozlíšenie 720x576 px (576i/ p), v progresívnom režime používa framerate 25 fps a pomer šírky a výšky obrazu 4:3. Formát NTSC má rozlíšenie 720x480 px (480i/p), framerate v progresívnom režime je 29.97 fps a jeho pomer strán je tiež 4:3. SECAM je podobný formátu PAL. Písmenká i/p označujú dva režimy

![](_page_8_Figure_5.jpeg)

Obr. 1. Pomery strán

framerate – interlaced a progressive. V prípade interlaced sa namiesto 25 snímkov púšťa 50 polsnímkov. Režim progressive naopak predstavuje celých 25 snímkov. V súčasnosti sa do popredia dostáva druhý spomínaný, pretože umožňuje dosiahnuť vyššiu kvalitu obrazu.

 Pokiaľ však ide o profesionálny film, problematika je oveľa komplikovanejšia. Od začiatku filmovej éry bolo vystriedaných niekoľko rôznych kombinácií aspektov vplývajúcich na výsledný dojem z filmu. V tejto oblasti je najinovatívnejšia a najlepšia spoločnosť Panavision, ktorá sa už desaťročia venuje výzkumu a vývoju nových filmových technológií a pripisuje sa jej zavedenie veľkého množstva štandardov a inovácií (existujú samozrejme aj konkurenčné spoločnosti, napríklad ARRI). Laicky povedané – čo má Panavision, to je kvalitné. Vo filmovej produkcii sa využívajú kamery na 35mm film (na obrázku č. 2). Nazývajú sa teda jednoducho 35-milimetrové. Film sa vkladá v zásobníkoch a obraz je zaznamenávaný analógovo. Obraz je nimi zaznamenávaný v rozlíšení negatívu, t.j. 4K (4096x3112 px), rýchlosťou 24 fps a s premenlivým pomerom strán v závislosti od

![](_page_9_Picture_0.jpeg)

Obr. 2 35mm kamera Panavision

použitého hardvéru. Pomer strán je na prvý pohľad pomerne neistý, keďže mnoho zdrojov udáva rozličné hodnoty. Internetová encyklopédia Wikipedia dokonca udáva rozdielne názory v závislosti od toho, kto danú kapitolu písal. Najviac zdrojov informácií a moje vedomosti smerovali k pomeru 2.39:1, ktorý je v súčasnosti používaný všetkými produkčnými spoločnosťami. Je to takzvaný anamorfický formát, teda širokouhlý. Pri jeho zaznamenávaní je využívaná anamorfická optika, rovnako ako aj pri jeho premietaní. Ak by sa táto optika nevyužívala ani pri jednom z prípadov, obraz by nevyužil celé filmové políčko, čo by spôsobilo stratu jeho kvality. Ak by bola použitá

anamorfická optika pri nakrúcaní, avšak pri projekcii nie, výsledok by pôsobil pretiahnuto. Anamorfická optika totiž obraz skreslí a natiahne na celé políčko, ktoré musí byť uvedené do normálu optikou s rovnakými vlastnosťami.

#### **2.1.2 Réžia**

 Povolanie režiséra je pri výrobe filmu najdôležitejšie. Je to práve on, kto môže vyjadrovať názory ku každej zložke filmu. Podľa niektorých ľudí je to iba človek sediaci na stoličke, ktorý sa pozerá do monitoru a vykrikuje: "Action!" V skutočnosti má však oveľa náročnejšie povolanie. Závisí od neho kompletný dojem z filmu, celé jeho spracovanie. Najlepší režiséri majú svoj vlastný štýl, ktorý je inými nenapodobiteľný. Práve preto na prvý pohľad spoznáme filmy od Stevena Spielberga (Vojna svetov, Jurský park, ...), alebo Quentina Tarantina (Kill Bill, Pulp Fiction, ...). Režisér musí disponovať vedomosťami z každej zložky filmu, t.j. kamera, zvuk, scéna, ..., aby dokázal využiť ich kompletný potenciál.

 Režisér sa podieľa aj na technickom scenári a tzv. storyboard. Pre vysvetlenie ich

![](_page_9_Picture_7.jpeg)

Obr. 3 Steven Spielberg

funkcie musím začať od námetu – vyskytne sa človek, ktorý napísal výborný príbeh. Ten od neho kúpi produkčná spoločnosť, upraví ho v spolupráci s ním pre svoje potreby a premyslí po technickej stránke. Premyslenie po technickej stránke vlastne predstavuje technický scenár (tzv. screenplay) a storyboard. Technický scenár je vlastne kompletný scenár s rozhovormi hercov, avšak obsahujúci aj detaily o filmovacom prostredí, obsahu scény, záberov kamery, pohybov a pod.

![](_page_10_Picture_1.jpeg)

 Storyboard je súbor obrázkov kreslených pre potreby štábu. V náčrtkoch znázorňuje jednotlivé postavy a ich pohyb, spolu s pohybom kamery. Storyboard predstavuje nevyhnutný proces hlavne pri 3D animovaných filmoch, kde sa týmto spôsobom animátorom prezentuje dej. Po vytvorení týchto dvoch návrhov sa napíše scenár pre hercov, ktorý je ochudobnený o technickú časť (svetlo, kamera, ...). V deň filmovania teda

každý presne vie, čo má robiť. Nič sa nevymýšla v teréne – všetko je dopredu pripravené.

 V praktickej časti našej práce, ktorá predstavuje nakrúcanie vlastného filmu, som zastával režisérsku úlohu ja. Bolo to však viac-menej o navádzaní samého seba a jedného herca. Aj napriek tomu som však mal možnosť okúsiť nezrealizovateľnosť niektorých predstáv, čo sa mi samozrejme veľmi nepáčilo. Ako som písal vyššie, v profesionálnom filme je všetko dopredu pripravené a v teréne sa veľmi nerozmýšla. V našom prípade bol opak pravdou, aj keď pokusy o poriadny screenplay boli. Vyzeralo to teda tak, že sa herec postavil na scénu a ja som na základe prostredia vymýšlal uhly a dĺžku záberov.

#### **2.1.3 Kamera**

 Kamera zabezpečuje najdôležitejší vyjadrovací prostriedok filmu – obraz. Ako som už spomínal v úvode do mojej časti práce, kamery v súčasnosti používané na zaznamenávanie filmu využívajú analógovú technológiu, aj keď sa už pracuje na ich digitálnych nástupcoch. Tí však nedosahujú ani zďaleka tak dobrú kvalitu záznamu. Sú tiež nepraktické, pretože záznam predstavuje obrovské množtvo dát, na ktorých uloženie sú potrebné terabajty priestoru.

 Analógové kamery obraz zaznamenávajú na 35mm kinofilm v rozlíšení negatívu, t.j. 4K. Scénu nakrúca vo väčšine prípadov naraz iba jedna kamera. Každý záber (take) je realizovaný zvlášť, takže štáb a herci musia mať obrovskú predstavivosť. Môže sa totiž stať, že sa jedna scéna nakrúca aj niekoľko dní. Na rôzne druhy záberov sa využívajú rôzne kamerové systémy. Mnohokrát sa stáva, že sa pre účely jedného filmu vyvinie úplne nová metóda umožňujúca dovtedy nevídané zábery.

![](_page_10_Picture_8.jpeg)

Obr. 5 Tripod umiestnenie

#### **Existuje niekoľko základných kamerových systémov:**

**Tripod** – základné umiestnenie na statíve používané pri statických záberoch. Ako pri každom z nižšie uvedených záberov, režisér sleduje nakrúcaný obraz v reálnom čase na svojom monitore.

**Jib** – je to zariadenie založené na princípe žeriavu. Skladá sa z podpery a ramena, na ktorého koncoch sú kamera a závažie vyvažujúce jej hmotnosť. To umožňuje operátorovi kontrolovať pohyb bez fyzickej námahy. Jib sa zvykne využívať na zábery z výšky alebo na plynulú 180° rotáciu okolo scény. Operátor môže za pomoci elektromotorov ovládať otočenie kamery v každom smere. Hľadáčik kamery je vyvedený na externý displej pred operátorom. V závislosti od jibu sa mení jeho dĺžka a účel. Existujú jiby určené pre televízne štúdia, pre záznam koncertov, ale aj pre vysoké outdoor-ové zábery (v súčasnosti najvyšší komerčne predávaný jib má 30.48m). Niektoré jiby sú kompletne motorizované.

![](_page_11_Picture_3.jpeg)

![](_page_11_Picture_4.jpeg)

Obr. 6 Jib Technocrane

Obr. 7 Jib s Betacam kamerou

 **Dolly** – dolly je vlastne vozík pohybujúci sa po koľajniciach nesúci kameru a tzv. dolly grip – operátora. Rovnako ako v prípade jibov, aj tu existujú rôzne variácie

využívajúce sa na rozličné druhy záberov. V základe však ide o zábery pri ktorých z jedného uhla mapuje scénu. Sú tiež využívané pri rýchlom sledovaní objektu na scéne zboku.

**Steadicam** – predstavuje jeden z najdôležitejších vynálezov využívaných v sú č asnom filme. Steadicam je patentovaný spoločnosťou Tiffen, ktorej model pre filmové použitie stojí približne \$60.000. Ide o zariadenie využívajúce fyzikálne vlastnosti ťažiska. Na

![](_page_11_Picture_10.jpeg)

Obr. 8 Dolly

demonštráciu sa dá využiť miska. Keď si postavíte misku na prst jej spodnou stranou, ťažisko je nad prstom a je s ňou takmer nemožné balansovať. Keď však rovnakú misku otočíte, jej ťažisko sa premiestni pod prst a misku bez problémov stabilizujete dokonca aj v pohybe.

 Steadicam sa skladá z vesty, ktorá sa oblečie na telo, iso-elastického ramena, ktoré zabezpečuje dynamický pohyb do všetkých strán a z armatúry, ktorá je k ramenu

![](_page_12_Picture_2.jpeg)

Obr. 9 Armatúra Steadicam Obr. 10 Kompletný Steadicam

pripevnená kĺbom. Tento kĺb umožňuje rotáciu celej armatúry do každej strany bezobmedzení. Na armatúru sa vo vrchnej časti pripája kamera a v spodnej monitor, batéria a závažie vyvažujúce armatúru tak, aby bolo ťažisko na spodku. Za použitia správne vyváženého Steadicam-u a profesionálneho zvládnutia práce s ním je možné za behu dosiahnuť úplnú stabilizáciu, takže vzniká záber pripomínajúci dolly. Steadicam je využívaný hlavne na monitorovanie akčného deja priamo na scéne, zväčša v exteriéroch. Okrem steadicam operátora sa na nakrúcaní podieľa aj človek, ktorý má za úlohu usmerňovať ho, pretože operátor mnohokrát kráča dozadu a človek, ktorý sa stará o káble.

Fly cam – fly cam predstavuje zavesenie stabilizovanej kamery (na princípe Steadicam) na oceľové laná. Poskytuje úžasné uhly a rýchlosti záberov. Výborným príkladom použitia je beh herca v úzkej uličke z nadhľadu, alebo po brehu rieky. V týchto prípadoch sa totiž nedá efektívne použiť žiadna iná metóda – jib by spôsoboval oblúk, pre dolly niet kam položiť koľajnice, a steadicam operátor nie je dostatočne vysoký. Práve preto sa nájdu dva pevné vyvýšené body (respektíve postavia oceľové konštrukcie) o ktoré sa pripevnia oceľové laná a na pohyblivú konzolu aj kamera.Táto konzola je motorovo ovládaná a podľa softvéru sa jej dá nastaviť konštantná

![](_page_12_Picture_7.jpeg)

rýchlosť prejazdu, alebo naprogramovať zmeny rýchlosti. V druhom prípade, ktorý sa Obr. 11 Fly cam

vyskytol napríklad vo filme Mission: Impossible 3, mal Tom Cruise veľmi rýchlo utekať po nábreží rieky. Keďže sa znovu nedala použiť ani jedna z vyššie uvedených možností, štáb postavil fly cam, ktorý svoju úlohu bezpečne zvládol.

#### **Car-mounted crane cam** –

v tomto prípade ide o žeriavové zariadenie podobné jibu, avšak plne motorizované, pripevnené na sprievodnom aute. Takýmto spôsobom sa napríklad robili zábery vo filme Matrix: Reloaded v diaľničnej scéne. Kamera je, ako vždy, stabilizovaná, takže nesúce auto môže vyvinúť vysokú rýchlosť. Podobným spôsobom sa nakrúcajú aj zábery využívajúce helikoptéru. Tu však absentuje žeriav, pretože vo vzduchu je jeho využitie riskantné. Ide teda o klasicky pripevnenú kameru a dobrého pilota.

![](_page_13_Picture_3.jpeg)

Obr. 12 Car-mounted crane cam

#### **Menej využívané kamerové systémy:**

**Car-mounted cam** – ako už názov napovedá, ide o kameru pripevnenú na aute. Umiestňuje sa podľa potreby záberu a vo väčšine prípadov je statická. Je využívaná na nakrúcanie hercov v aute, alebo na nakrúcanie sprievodných záberov.

![](_page_13_Picture_7.jpeg)

Obr. 13 Car-mounted cam

**Underwater crane** – tento kamerový systém bol využitý napríklad vo filme Harry Potter and the Goblet of Fire v scéne s druhou úlohou. Zábery boli nakrúcané v obrovskej vodnej

![](_page_13_Picture_10.jpeg)

Obr. 14 Underwater crane

nádrži vo filmových štúdiach Leavsden, vo Veľkej Británii. Nádrž bola z piatich strán pokrytá modrým pozadím (pre potreby kľúčovania) a zábery boli zabezpečované obrovským žeriavovým systémom, na ktorého konci bola vo vodotesnom púzdre pripevnená kamera ovládaná elektronicky. Zelené pozadie bolo zo zadnej strany osvetlované neónovými trubicami, čo bola podľa slov zúčastnených osôb "elektrikárska výzva".

#### **Experimentálne kamerové systémy:**

**Segway Steadicam** – vozidlá Segway sa začínajú uplatňovať aj vo filmovom priemysle. Sú to upravené verzie, ktoré majú kompletné ovládanie prenesené na nohy a pevne pripevnenú základnú konštrukciu Steadicam. Ich výhodou je možnosť vyvynúť vyššiu rýchlosť, ako samotný operátor.

 V praktickej časti našej práce sme sa museli uskromniť, pretože ani jedna z vyššie uvedených vymožeností filmovej techniky nám nebola dostupná. Mali sme k dispozícii súkromnú kameru Sony DCR-TRV 12E – miniDV PAL digitálna kamera so snímačom s rozlíšením 0.8 MPx a pomerom strán záznamu 4:3. Vzhľadom na to, že pomer 2.35:1 (Panavision formát do roku 1970, kedy bol nahradený 2.39:1, často uvádzaný ako 2.40:1) nám podľa nášho úsudku ponúkal lepší výsledný efekt, pri nakrúcaní sme počítali s aplikovaním widescreen filtru, ktorý prekryl vrch a spodok obrazu.

![](_page_14_Picture_3.jpeg)

Obr. 15 Nami používaná miniDV kamera

#### **2.1.4 Strih**

 Strihač je jednou z najdôležitejších osôb pri tvorbe filmu. Má za úlohu vykonať kompletný strih nakrúteného materiálu. Aby som mohol presne vysvetliť jeho úlohu, zoberiem si na pomoc kompletný postprodukčný proces. Povedzme, že celý filmový materiál je nakrútený – ide o niekoľko zásobníkov naplnených 35mm filmom OCN (Original Camera Negative), ktoré obsahujú aj nevydarené zábery. V tomto momente príde na rad náhľadová digitalizácia za pomoci zariadenia Telecine, ktorá umožňuje strihačovi strihať v reálnom čase aj bez špeciálneho hardvéru, ktorý by bol v prípade 4K

rozlíšenia potrebný. Strihač pracuje s tzv. non-linear editing software (NLE) (napríklad Apple Final Cut Pro), ktorý umožňuje strihať bez potreby skuto čného strihania negatívu. Upozorňujem, že pri tomto strihu ide o surový materiál, t.j. materiál bez pridaných efektov. Po ukončení a schválení strihu sa zo strihacieho programu exportuje tzv. EDL súpiska (Edit Decision List). Táto obsahuje kompletné údaje potrebné pre neskorší strih 35mm

![](_page_15_Picture_1.jpeg)

Obr. 16 Kotúč s 35mm negatívom

negatívu. Táto EDL súpiska je spolu s negatívmi odoslielaná do filmového laboratória, v ktorom je podľa nej strojovo strihaný a spájaný negatív. Technický strihač potom v 4K rozlíšení naskenuje políčka filmu, v ktorých budú vizuálne efekty. Tieto sú samostatne pripravené (viac v nasledujúcej kapitole) na naskenovanom videu a následne laserovo vypálené do negatívu. Takto vznikne negatív s kompletným filmom, ku ktorému sú už však pridané vizuálne efekty. Tento film sa následne kompletne zdigitalizuje a posunie koloristom, ktorí majú na starosti farebné a svetelné úpravy obrazu. Výsledok ich práce je opäť zaslaný do filmových laboratórií, v ktorých sa robia zmeny na negatíve – RGB, Gamma, ... Následne sa film presvetluje a prepisuje do finálnej verzie – do pozitívu

![](_page_15_Picture_4.jpeg)

s rozlíšením 2K. Toto je konečne moment, kedy je film hotový a vydá sa tzv. relase print, ktorý ide do kín na celom svete. Pokiaľ ide o distribúciu do domácností na nosičoch DVD, HD-DVD, alebo Blu-ray, film sa ešte raz z digitalizuje do p otrebného formátu a v tzv. authoringovom programe sa pridajú audio stopy, titulkové stopy, kapitoly, menu, bonusové materiály a iné atraktívne veci. Po tomto procese je

Obr. 17 Moderné Telecine pracovisko

vypálený tzv. golden master disc, ktorý špecializované spoločnosti kopírujú a ďalšie distribuujú do celého sveta.

 Pokiaľ ide o praktickú časť našej práce, obraz bol zaznamenávaný digitálne na miniDV pásku a následne prehrávaný do počítača pomocou FireWire rozhrania. Ako strihací software bol použitý Apple Final Cut Pro. Strihačom som bol znovu ja a moja práca spočívala vo vyberaní najlepších záberov a ich strihaní do celku tak, aby na seba plynule nadväzovali dejovo a aby prechody medzi nimi boli čo najestetickejšie. Každým dňom sme nakrútili istú časť videa, ktorú som po príchode domov strihal a editoval (o špeciálnych efektoch vrátane vizuálnych v nasledujúcej kapitole). Bolo tiež potrebné vybrať a načasovať hudbu a zvukové efekty. Po kompletizácii celého filmu sme ho v DVD authoringovom programe rozdelili do kapitol, pridali menu a vypálili na DVD.

![](_page_16_Picture_1.jpeg)

Obr. 18 Nami strihové prostredie

 **Vzor časti EDL súpisky jednej zo scén nášho filmu (slúži len ako príklad, hodnoty nesmerujú k skutočnému negatívu, klipy neobsahujú timecode):**

```
TITLE: BOJ
FCM: NON-DROP FRAME
001 AX V C 00:00:00:00 00:00:05:16 01:00:00:00 01:00:05:16 
* FROM CLIP NAME: COMP 1_2.MOV
* CLIP FILTER: SHIFT FIELDS
* CLIP FILTER: WIDESCREEN
* PROBLEM WITH EDIT: CLIP HAD NO TIMECODE TRACK. 
002 001 V C 00:21:30:15 00:21:38:14 01:00:05:16 01:00:13:15 
* FROM CLIP NAME: KNIZNICA3.MOV
* COMMENT: 
* CLIP FILTER: COLOR CORRECTOR 3-WAY
* CLIP FILTER: WIDESCREEN
003 001 V C 00:22:37:12 00:22:39:09 01:00:20:09 01:00:22:06 
* FROM CLIP NAME: KNIZNICA3.MOV
* COMMENT: 
* CLIP FILTER: COLOR CORRECTOR 3-WAY
* CLIP FILTER: WIDESCREEN
M2 001 -025.0 00:22:37:12
009 001 V C 00:22:43:07 00:22:44:21 01:00:22:06 01:00:23:20 
009 001 V K B 00:22:44:21 00:22:46:24 01:00:23:20 01:00:25:23
```
#### **2.1.5 Špeciálne efekty**

Špeciálne efekty sa zaraďujú do kategórie najnáročnejšie zhrnuteľných elementov filmu. Skoro pri každom veľkofilme sú tvorené nové a nové efekty, ktoré robia film zaujímavejším. V tejto časti teda ani zďaleka nespomenieme všetky a pri spomínaných si vezmeme na pomoc konkrétne príklady.

 Jedným z najdôležitejších pomocníkov tvorcov špeciálnych efektov je homogénne pozadie farby, ktorá sa nenachádza na ľudskom tele – modrá alebo zelená. Vo filmovom priemysle sa viac využíva zelená. Práca s týmto pozadím však nie je vôbec jednoduchá, pretože musí byť správne osvetlené a herci musia disponovať výbornou predstavivosťou. Po nakrútení záberov pred zeleným plátnom sa tieto prenesú do kompozičného softvéru (napríklad Apple Shake), v ktorom je zelené plátno odstránené a nahradené inými zábermi. Takýchto vrstiev môže byť hneď niekoľko. Takýto jednoduchý

![](_page_17_Picture_3.jpeg)

Obr. 19 Zelené kľúčovacie pozadie

![](_page_17_Picture_5.jpeg)

Obr. 20 Davy Jones

proces bol použitý napríklad vo filme Harry Potter and the Goblet of Fire, keď sa v scéne s prenášadlom traja ľudia akoby vznášali a postupne pristávali. Podľa nášho názoru ten ich "beh vzduchom" vyzeral dosť smiešne, avšak po technickej stránke dobre. Herci boli zavesení na tenkých, ale pevných oceľových lankách, za pomoci ktorých boli postupne spúšťaní. Za nimi bolo zelené pozadie, ktoré bolo neskôr nahradené zábermi Škótskej pahorkatiny. Veľké množstvo takýchto scén je realizovaných v štúdiach, aj keď na prvý pohľad vyzerajú ako autentické. Súčasní filmári nemajú problém previezť výsek pôdy aj s trávou. O niečo zložitejšie sú scény s výbuchmi alebo premenou ľudského tela. Tieto sa pripravujú v špecializovaných, ale aj bežných 3D animačných programoch, ako je napríklad Autodesk Maya, ktorá bola využitá vo filme The Pirates of Caribbean. V tomto filme sa vyskytovala postava menom Davy Jones, ktorého hlava bola akoby chobotnica. Táto hlava a jej pohyby boli kompletne vyrobené v programe Maya na základe údajov z motion trackingu

(analyzovanie pohybu) a pripojené v kompozičnom programe. Podobne to bolo aj vo filme Harry Potter and the Order of the Phoenix, kde sa pracovalo s hlavou Voldemorta. Postava mala namiesto nosa akési štrbiny. Tie však boli líčením nezrealizovateľné. Na tvár herca preto nalepili niekoľko výrazných bodov, ktoré slúžili pre motion tracking a následné pripojenie modelu nosa. Vo filmoch Harry Potter sú počítačovo vytvárané celé scenérie. Na tento účel slúžia napríklad programy ako Vue, ktoré uľahčujú modelovanie exteriérovej scény a jej pohyby. Na ich renderovanie sú však potrebné niekoľko sto- až tisíc-procesorové renderovacie farmy – servery renderujúce každý určitú časť požiadavky, ktorá je po ukončení spojená. Niekoľko ďalších efektov, ako je napríklad rýchly beh alebo vzlietnutie známe zo seriálu Superman, sa dá realizovať za pomoci programu Adobe After Effects, ktorý je v sfére efektov nenahraditeľným nastrojom, podobne ako Adobe Photoshop na tvorenie bitmapovej grafiky.

 Pokiaľ ide o náš film, vizuálne efekty sa skladali zväčša zo zábleskov, kolorizácie, enviromentálnych zmien a pohyblivej grafiky v úvode a závere. Za opísanie napríklad stojí proces tvorenia záverečných titulkov (credits), ktoré som, ako aj všetko ostatné, vytváral v spomínanom Adobe After Effects, ktorý má výbornú funkciu – 3D layers. Celý proces

spočíval vo vytvorení kompozície s rozmermi asi 700x2000 px, na ktorú sme aplikovali dve farebne upravené a zjednotené textúry. Na ne sme p o t o m p o n a p á j a l i predpripravené vykreslovanie kvetov v screen móde soft light. Následne sme vytvorili bežnú PAL kompozíciu, do ktorej sme vložili predošlú. Vytvorili sme štandardnú kameru a pridanej kompozícii zapli 3D layer. Teraz

![](_page_18_Figure_3.jpeg)

Obr. 21 Prostredie Adobe After Effects

už ostávalo iba vytvoriť null object a priradiť ho kamere ako parent (rodič), t.j. kamera sa hýbe rovnako, ako null object. Takto sme za pomoci keyframov vytvorili animáciu kamery a pridali písmo v 3D layer móde (aby ostalo na jednom mieste). Nakoniec som vo Final Cut Pro pridal hudbu a 2.35:1 widescreen.

 Zaujímavo efektovo spracovaná scéna môže byť aj tá so svetelným mečom. Pre svetelný meč a laserovú zbraň sme sa rozhodli po vzájomnom dohovore, pretože ide o realizovateľný efekt, ktorý vyzerá veľmi dobre. Tento efekt som tvoril tzv. rotoskopovaním, t.j. animovaním frame-by-frame. Surový materiál sme nakrúcali s tenkou tyčou, ktorá slúžila na správne nastavenie dĺžky a tvaru meču pri neskoršom maskovaní. Celá práca trvala asi dve hodiny, pretože išlo o štvorbodové zamaskovanie.

#### **2.2 História výroby filmu**

#### **2.2.1 Stroboskop, zoetrop, bioskop, kinesiskop, koleso života...**

Dielo "O zachovaní obrazu pohybujúcich sa predmetov" z roku 1824 napísané britským fyzikom Petrom Markom Rogetom (18. Jánuar 1779 – 12. September 1869)

objasňovalo schopnosť ľudského oka vnímať pohyb. Obraz, ktorý vidíme, zotrvá na sietnici oka ešte asi desatinu sekundy. Prekryje sa s obrazom, ktorý vidíme teraz a to nám umožňuje, aby sme si uvedomili jav pohybu, aby sme videli pohyb nie ako stovky alebo tisíce oddelených, nehybných obrazov, ktoré tvoria jeho etapy, ale ako úkaz trvalý, plynulý a neprerušovaný. Tento poznatok bol pre vznik filmu mimoriadne dôležitý. Rozmohli sa rôzne optické hračky, mali rôzne názvy (viď nadpis), ale všetky fungovali na tom istom princípe. Skladali sa z bubna, na ktorom sa po obvode nachádzali štrbiny a vnútri bol po obvode pás s jednotlivými fázami pohybu. Každý obrázok na páse prislúchal jednému otvoru. Po roztočení bubna určitou rýchlosťou sa pri pohľade cez štrbiny vytvárala ilúzia pohybu. Neskôr, konkrétne v roku 1877 vynašiel Charles Reynaud vylepšenú verziu tejto hračky, praxinoskop. Úzke štrbiny boli nahradené zrkadlami po obvode valca v strede.

![](_page_19_Figure_4.jpeg)

Obr. 22 Koleso života

#### **2.2.2 Kinetograf, kinetoskop, mutoskop**

 Prvá komerčne využiteľná kamera, ktorá už nahrávala na celuloidové pásy (predtým existovalo niekoľko experimentálnych kamier, ktoré však neboli využiteľné – nahrávali na papier, čo znemožňovalo premietanie) bola zostrojená v roku 1891 asistentom známeho vynálezcu Thomasa Edisona, Williamom Dicksonom (3. August 1860 – 28. September 1935). Táto kamera bola nazývaná Kinetograf. V roku 1892 vytvoril kinetoskop – prístroj. Ktorý umožňoval premietanie celuloidových pásov z kinetografu. Obidva vynálezy boli popísané ešte před dokončením, v roku 1888. Kinetograf umožňoval jednej osobe pozerať cez priezor film. Tento film prechádzal ponad zdroj svetla a v kombinácii s vysokorýchlostnou klapkou vytváral opäť o niečo pokročilejšiu ilúziu pohybu. Kinetoskopy boli prvým komerčným využitím filmu, za peňažný poplatok povoľovali ľuďom pozrieť si krátky film. Okrem toho boli aj prvým rozšírením filmu skladajúceho sa z fotografii, nie z kreslených obrázkov, medzi širokú verejnosť. V roku 1895 bol pridaný aj zvuk s vynálezom tzv. Kinetofónu. Avšak Edison si myslel, že kinetoskop nenájde veľké komerčné využitie, preto odmietol zaplatiť 150 dolárov za medzinárodný patent, vďaka čomu mohli iní podnikatelia ťažiť z jeho vynálezu.

 Pravdepodobne prvou inšpiráciou pre kinetoskop bol zoopraxiskop Edwarda Muybridgea, vytvorený v roku 1879. Dal by sa považovať za prvý filmový projektor. Premietal obrázky nakreslené po obvode skleneného disku. Dodnes prežilo 71 takýchto

diskov. Edison načrtol základnú predstavu o kinetoskope a prácu na ňom zveril Williamovi Dicksonovi. Prvýkrát bol prototyp kinetoskopu predvedený 20. Mája 1891 pre asi 150 divákov. Premietaný film mal asi 3 sekundy a bol nazývaný "Dickson greeting" (Dicksonove uvítanie). Na tomto filme bol zachytený samotný dickson mávajúci do objektívu kamery. Pruhy, na ktoré sa nahrávali filmy do kinetoskopov sa používajú až dodnes. Prvé komerčné predstavenie

![](_page_20_Picture_2.jpeg)

![](_page_20_Figure_3.jpeg)

bolo v Brooklyne 9. Mája 1893. Premietaný bol film "Blacksmith scene" (Kováčska scéna). Napriek na tú dobu vysokej cene (25 centov) za menej ako minútu filmu sa kinetoskop stal okamžitým úspechom, bolo to niečo nové a zaujímavé. V auguste 1894 mal premiéru dovtedy najdlhší film – záznam boxerského zápasu medzi Michaelom Leonardom a Jackom Cushingom. Každé kolo malo 6 minút a za zhliadnutie sa účtovalo 22.50 dolárov.

 Napriek počiatočnému úspechu kinetoskopov sa v roku 1894 objavila vážna konkurencia – mutoskopy. Pracovali na jednoduchšom princípe a boli lacnejšie, pričom

poskytovali podobný zážitok. Netrvalo dlho a stali sa najpopulárnejšími automatmi na mince. Nepoužívali pás filmu ako Edisonove systémy, ale koleso, po ktorého obvode boli umiestnené kartičky s jednotlivými políčkami filmu. Koleso malo priemer asi 25 cm, jednotlivé kartičky asi 7 cm x 4.75 cm, na jednom disku ich bolo okolo 850, čo dávalo asi minútu dlhý film. Kartičky boli elektricky nasvietené a koleso bolo otáčané kľukou. Rýchlosť bola obmedzená a při pohybe kľukou do oboch strán sa koleso otáčalo vždy dopredu. Takisto při zastavení otáčania sa vyplo svetlo, aby zákazníci nemohli prístroje oklamať. Mutoskopy vydržali až do roku 1971, aj keď iba ako atrakcia.

#### **2.2.3 Optické divadlo (Théâtre Optique)**

Optické divadlo bolo prvým "kinom", v ktorom sa premietali obrázky zozadu na plátno. Vynašiel ho roku 1880 Charles Reynaud, ktorý vynašiel aj praxinoskop. Prvá verzia využívala svetlo na premietanie obrázkov na malú sklenenú obrazovku. Napriek tomu, že to bol významný krok vpred, stále bol film limitovaný, rovnako ako pri praxinoskope, na 12 obrázkov. V roku 1888 vytvoril systém podobný neskorším premietacím prístrojom. Obrázky ručne maľoval

![](_page_20_Picture_9.jpeg)

Obr. 24 Mutoskop

na sklenené tabuľky. Tie boli pospájané koženými pásmi a posúvané pred svetlom pomocou dvoch kolies, podobne ako na modernejších premietačkách. Vďaka tomuto systému sa už nemusel obmedzovať na 12 obrázkov ako doteraz. 28. októbra 1892 bol tento vynález po prvýkrát predvedený verejnosti. Svoje predstavenie nazval svetelnou pantomímou. Premietací aparát sám obsluhoval a predstavil tri kreslené filmy, každý pozostávajúci z 500 až 600 jeho rukou maľovaných obrázkov. Každý z týchto filmov mal asi 15 minút a bol sprevádzaný klavírom. Jeho predstavenia sa v Paríži stretli s obrovskou obľubou. Napriek tomu, že bratia Lumiérovci v roku 1895 jeho vynález zatienili, predstavenia sa konali až do roku 1900. Za túto dobu ich videlo viac ako 500 000 ľudí. Reynaud zomrel sám roku 1918 v jednej z podradných parížskych nemocníc, utrápený chorobami. Pred smrťou zničil väčšinu svojich filmov aj prístrojov.

![](_page_21_Picture_1.jpeg)

Obr. 25 Optické divadlo

#### **2.2.3 Kinematograf bratov Lumiérovcov**

 Asi každý už počul o bratoch Augustovi a Louisovi Lumiérovcoch. Položili základy dnešných kín. Plagát na ich prvé predstavenie, cca 45 sekundový film "Zamestnanci

opúšťajúci továreň Lumiére", hlásal, že "aparát vynájdený p. Augustom a Louisom Lumiérovcami umož ňuje zachytiť vďaka bleskovo po sebe nasledovaným snímkam všetky pohyby, aké sa v danej chvíli odohrávajú pred objektívom, a potom ich ukázať celej sále v pohybe i v prirodzenej veľkosti". Dátum tohoto predstavenia, 28. december 1895, je považovaný za začiatok histórie filmu. Pri prvom predstavení sa vyzbieralo iba 35 frankov, z čoho 30 išlo majiteľovi kaviarne, v ktorej sa premietalo. Avšak už tri týždne na to Lumiérovci zarobili denne cez 2000 frankov. Napriek tomu, že sa nevie či kinematograf naozaj vynašli bratia Lumiérovci, určite boli prvými, ktorí ho začali vo veľkom používať. Kinematograf slúžil zároveň ako kamera aj ako premietačka.

![](_page_21_Picture_6.jpeg)

Obr. 26 Kinematograf

#### **2.2.4 Zvuk a farebný film**

Prvými ako-tak úspešnými pokusmi o zvuk pri filme boli chronofón a biofón. Sú to dve zariadenia, z technického hľadiska rovnaké, avšak vynájdené na iných miestach, inými ľudmi a v iný čas. Títo ľudia boli francúz Léon Gaumont (chronofón) a nemecký režisér Oscar Messter (biofón). Tieto zariadenia fungovali na princípe prehrávania platní súčasne s filmom. Avšak platne nehrali dosť silno. Messter preto púšťal päť platní naraz a Gaumont zosilňoval zvuk stlačeným vzduchom. V Messterových filmoch sa prvý raz objavuje dabing – hlas iného človeka k postave herca. Potom však vypukla prvá svetová vojna a vývoj európskeho filmu sa zastavil. V Amerike sa nerobilo toľko experimentov so zvukom, ale zato nemý film bol na vzostupe.

 V roku 1923 bol vypracovaný systém záznamu zvuku priamo na filmový pás, čím sa odstránila nepraktická prekážka potreby platne aj filmu. Záznam zvuku na filmovom páse odpovedá celkom záznamu na gramofónovej platni s tým rozdielom, že pri nahrávaní platne je mikrofón spojený s aparatúrou, ktorá podľa intenzity zvuku vnikajúceho do

![](_page_22_Picture_3.jpeg)

Obr. 27 Reprodukčný prístroj

mikrofónu vyrýva žliabky na platni, pri zápise na filmový pás je mikrofón spojený s vhodným svetelným zariadením, ktoré zvuk prevádza na svetelné kmity. Svetlo sa odráža na svetlo citlivý pás ako širšia, čierna stopa. Dochádza teda k akémusi fotografovaniu svetelných kmitov. Hudba a slová sa takto zachytávajú na pás ako nepravidelná roztrasená čierna čiara, raz širšia, raz užšia, takzvaná zvuková stopa. Tento systém vymyslel američan Lee De Forest. Ešte v tom istom roku bol patent odkúpený firmou Bell telephones, patriaca do veľkého koncernu Western electric, ktorá ho však nevyužila a vzhľadom k popularite nemého filmu v tých časoch to ani nebolo nutné. Keď sa však štúdia Warner brothers, patriace poľským emigrantom Harrymu, Jackovi, Samovi a Albertovi Warnerovým, dostali do problémov, riskovali a všetky financie vrazili do filmu so zvukom. Od western electric kúpili patent na "vitafón", čo bol vlastne iba zdokonalený systém synchronizovaných platní, patent zvukovej stopy na filmovom páse teda ostával ďaľej nevyužitý. Premiéra prvého zvukového filmu sa konala 6. augusta 1926. Jednalo sa o film "Don Juan", ktorý mal úspech napriek absencii hovoreného slova, bol sprevádzaný iba

hudbou. Tento film bol impulzom pre iné spoločnosti aby sa začali zaujímať o zvukové filmy. Patent na zvuk nahraný na páse filmu odkúpila spoločnosť 20th Century Fox, avšak využívala ho iba na krátke reportáže od politikov, spisovateľov atď. Warner brothers uviedli ešte v októbri toho roku film "Jazzový spevák", v ktorom sa ako v prvom objavilo hovorené slovo. Odvtedy už obecenstvo zaujímali skôr zvuky ako príbeh či herecké výkony. Film ako umenie začal upadať. Vzhľadom k nekvalite vtedajších mikrofónov sa herci nemohli hýbať, nemohli pohnúť hlavou smerom od mikrofónu, vďaka čomu sa film stal statickejším. Toto sa však čoskoro napravilo v 30. rokoch, keď prišlo pár nových objavov, začali sa používať smerové mikrofóny, zvuk sa nahrával dodatočne (po natočení nemej scény), aby sa vylúčili problémy ako bol hluk kamery. V roku 1940 začali Warner brothers vyrábať stereofónne filmy. Odvtedy sa zvuk sprevádzajúci filmy príliš nezmenil, významnejšia zmena prišla až začiatkom 70. rokov so systémom Raya Dolbyho (pomenovaný bol podľa neho).

 Prvé snahy o farebný film sa objavili už koncom 19. storočia, v období, keď sa experimentovalo s farebnými fotografiami. Prvé pokusy spočívali v ručnom vyfarbovaní každého políčka filmu. Potom sa začali filmy farbiť chemicky, namáčaním do rôznych roztokov. Avšak tento systém mal tú nevýhodu, že nezachytil reálne farby, dali sa ním však lepšie vyjadriť emócie. Napriek tomu čoskoro zanikol, s príchodom zvuku, narúšal totiž zvukovú stopu.

 Prvým systémom, ktorý zobrazoval pomerne reálne farby, bol Kinemacolor Georga Alberta Smitha. Fungoval na princípe natáčania a premietania čiernobieleho filmu cez

striedajúce sa zelené a červené filtre. Kinemacolor bol však nepraktický z toho dôvodu, že vyžadoval špeciálnu kameru aj premietačku. Preto v roku 1917 Herbert Thomas Kalmus prišiel so systémom Technicolor. Jednotlivé políčka boli sfarbené na zeleno a na červeno a spojené do jediného pásu. Avšak kvalita bola stále nízka, preto prišiel s trojfarebným Technicolorom. Prvý takýto film bol natočený v roku 1932. Bola to kreslená Disneyovka, prvý hraný film s použitím trojfarebného technicoloru prišiel až v roku 1935. V roku 1952 sa skončila vláda

![](_page_23_Picture_4.jpeg)

Obr. 28 Skladanie farieb

Technicoloru s príchodom Eastman color od firmy Kodak. O 3 roky už bol Technicolor až na druhom mieste a Eastman color je používaný dodnes.

 Napriek tomu neprišli farebné filmy v jednej veľkej vlne ako filmy so zvukom, prichádzali pomaly, čiernobiele filmy sa natáčali ešte v 70. rokoch 20. storočia, i keď nie z technických dôvodov ale kvôli atmosfére. Niekedy sa takýto film objaví ešte aj dnes. Farebné filmy sa začali vo väčšom množstve premietať až s príchodom televízie, ktorá odlákavala ľudí z kín. Vtedajšie príjmače mali iba malú čiernobielu obrazovku, preto začali kiná premietať farebné filmy na śirokom plátne a so stereofónnym zvukom vo veľkom.

#### **2.3 Scenár a technický scenár**

#### **2.3.1 Úvod**

 Našou úlohou na projekte bolo samozrejme vytvoriť, čo najlepší príbeh, ktorý by bol efektovo aj časovo zvládnutelný a predsa mal pointu. Náš prvý príbeh mal spočívať iba v akejsi prezentácií efektov. Základná predstava bola herec sediaci v kaviarni, ktorý prechádza dverami a vždy sa objaví v scéne kde je využitý iný efekt. Potom sa zasa navráti do kaviarne. Ako však čas pokračoval, rozhodli sme sa príbeh postupne prehĺbiť a nakoniec sme vytvorili technický scenár, ktorý nájdete nižšie.

#### **2.3.2 Technický scenár**

 Technický scénaŕ je dokument, po anglicky screenplay, ktorý väčšinou obsahuje dva stĺpce. Do ľavého sa píše čo postava, ktorá rozpráva, robí, aká hrá hudba a podobne. Do pravého sa zase píše, čo hovorí. V úvode novej scény sa ale stĺpce väčšinou zrušia a vyskytne sa popis na celú šírku strany.

 Do technického scenáru sa píšu aj umiestnenia kamery a veľkosti záberov. Napokon sa doň ešte dopisujú aj oblečenia postáv a ďalšie informácie.

#### **2.3.3 Scenár**

 Scénár, po anglicky script je dokument, ktorý dostanú herci vždy pred nakrúcaním, je na ňom ich text a správanie a učia sa ho. Je to vlastne to isté, čo screenplay, ale bez technických informácií o kamerách a strihoch. Okrem toho je obyčajne robený len pre jednu postavu.

#### **2.3.4 Dej nášho filmu**

 Vzhľadom na to, že sme filmári-amatéri a náš film bol aj tak nemý, rozhodli sme sa vypustiť obvyklé rozloženie technického scénáru a vytvorili sme si len beletrizovaný technický scenár bez technických elementov.

Scéna 1 Budova školy na Skalickej 1 a jej okolie.

Scéna 2 Školská knižnica na Skalickej.

Scéna 3 Kríky medzi školou a dvorom.

Scéna 5 Malá telocvičňa. Scéna 7 Cestička zo školy ku koľajniciam.

Scéna 9 Fyzikálna učebňa.

Postavy a obsadenie

Režko (hlavná úloha) Hrá ho Filip Režný.

Oblečený je v čiernom a má vrecko do ktorého sa zmestí kopec rôznych vecí. Mal by hrať viac menej seba. Mnoho vecí ho prekvapuje, ale neváha vkročiť aj do miest o ktorých vopred nič nevie.

Strážca Hrá ho Viktor Seč. Hrá tajomnú postavu chrániacu kryštál. Má futuristicky vyzerajúci blaster.

#### **Scéna 1 – príchod do školy**

 Režko vchádza do školy a vyzerá to na všedný deň. Keďže prišiel skoro a má ešte pred vyučovaním nejaký ten čas, odbočí na prvom poschodí bezcielne k zborovni. Tam zbadá otvorené dvere v knižnici a bezmyšlienkovite vstúpi a zavrie ich za sebou.

#### **Scéna 2 – knižnica 1**

 Chvíľu blúdi regálmi až ho jedna kniha upúta. Má hrubú hnedastú väzbu a vyzerá byť poriadne staro. Vytiahne ju sadne si a začne čítať. Záber na knihu, kde je vidno jej text. Obsah knihy je v zmysle:

 "*Kedysi dávno bola v zákutiach času nájdená kniha s tromi kontrolnými kryštálmi, ich názvy ešte vymyslíme. Objavil ju mladý mních z istého kláštora a po určitom študovaní zistil, že pomocou kryštálov dokáže vytvárať brány do iných svetov. Postupne sa z mníchov stane akési spoločenstvo (bratstvo) knihy. Chránia ju a s jej pomocou pomáhajú svetu. Otvoria kopec brán a vzniknú rozsiahle spoločenstvá svetov. Sú to vlastne malé ostrovčeky civilizácie, spojené sieťou priechodov. Časom sa ale mocní ľudia týchto svetov zamyslia a uvedomia si hodnotu tejto knihy a jej nesmierne napríklad aj vojenské využitia. O knihu začnú vojny. Spoločenstvo ju chráni ale už nedokáže udržiavať a zaručovať bezpečnosť portálov. Množstvo členov spoločenstva je mŕtvych. Hrozí, že každú chvíľu môže knihu získať niektorí z vojenských štváčov. A tak nakoniec sa rozhodne spoločenstvo urobiť nevyhnutné. Zničiť knihu. V noci sa stretnú všetci najvyšší predstavitelia spoločenstva, spoja kryštály a chystajú sa predniesť tie mocné slová, ktoré majú knihe odobrať jej moc. Boli ale zradení. V tom momente ich prepadla celá armáda. Všade svištali šípy a zúril boj. Vtedy jeden z najstarších členov spoločenstva narýchlo otvoril 4 brány do tých* 

*najvzdialenejších svetov, aké si vedel predstaviť, takmer úplne vybil kryštály a po jednom ich tam hodil. Do posledného portálu hodil samotnú Knihu. Vtedy sa zablyslo, ozval sa hromový zvuk, otriasla sa zem... a všetky brány sa zrútili. Tisícky ľudí skončili odrezaní od svojich rodín, a priateľov, ktorí pre nich ostali nedosiahnuteľní. Cesta do práce, ktorá kedysi trvala pár minút sa zmenila na neprekonateľnú. Stovky ľudí prišli o končatiny, pretože práve prechádzali bránami a podobné množstvo ich zmizlo úplne v medzibránovom priestore. Zvyšok spoločenstva bol pobitý. Ale problém sa vyriešil. Minimálne na niekoľko rokov."* Medzi tým budú nastrihané flahsbacky, poväčšine len tma a zvukové efekty, občas nejaká postava v kapucni a zvuky boja, možno človek v plášti odzadu ako niečo niekam hádže v tme, plus nejaké listovanie stranami.

Režko zavrie knihu, položí ju na stôl, postaví sa a vykročí von.

#### **Scéna 3 – kríky pri telocvični**

 Režko sa objaví medzi kríkmi. Je prekvapený a rozhliada sa. Skúsi vbehnúť späť na miesto kde sa materializoval, ale objaví sa niekde inde. Vbehne teda tam inde a objaví sa tam zas, len otočený o 180°. Keď sa rozhliada na niečo stúpi. Pozrie sa pod nohy a zdvihne priezračný kryštál. Zdvihne ho a dá si ho do vrecka. Zamyslí sa a zdvihne zo zeme palicu. Hodí ju do otvoru v kríkoch. Palica zmizne. Režko skočí za ňou.

#### **Scéna 4 – knižnica 2**

 Dnu vletí palica a za ňou Režko. Režko udychčane príde ku knihe a otvorí ju na konci. Je tam pripísaných pár riadkov, zhruba v štýle:

 A po desaťročiach sa objavil hrdina, zvaný Režko, ktorý vytiahol Knihu z police a otvoril ju. Kniha spoznala, že je to ten pravý a robí všetko preto aby sa znovu dostala k svojim kontrolným kryštálom. Preto vyvolala portál do sveta kde bol uložený prvý kryštál. Režko tam išiel a priniesol odtiaľ prvý kontrolný kryštál.

Režko položí kryštál ku knihe ktorú opatrne odloží a vyjde von dverami.

#### **Scéna 5 – telocvičňa a dvaja Režkovia**

 Režko sa objaví na jednej strane miestnosti a obzrie sa. Oproti nemu je druhý Režko. Chvíľu na seba neveriacky pozerajú a potom sa opatrne priblížia k sebe. Náš Režko gestikuluje a naznačuje: "Čo tu robíš, kto si?", druhý Režko naznačuje: "Čo tu robíš ty? Ja som tu pre kryštál." Náš Rež: "To teda nie, pre kryštál som tu ja" Druhý Rež vyskočí rozbehne sa zoberie kryštál a skočí do portálu na druhej strane a zmizne. Náš Rež sa chvíľu zarazene pozerá na miesto kde zmizol a skúsi sa za ním rozbehnúť, nabúra ale do neviditelnej steny. Chvíľu pozdĺž nej ide a skúša ju a potom zbadá na zemi na svojej strane druhý kontrolný kryštál. Zoberie ho, poťažká ho v ruke, strčí do vrecka a vráti sa do knižnice.

#### **Scéna 6 – knižnica 3**

 Režko už vkročí rovno ku knihe a položí druhý kryštál vedľa prvého. V knihe je dopísané:

 A tak sa hrdinský Režko vybral na cestu za ďalším kryštálom. Kniha ho tentokrát poslala až na koniec, tam kde sa končí náš vesmír a začína ďalší. Tam našiel druhý kontrolný kryštál. Teraz mu už stačí iba získať posledný kryštál od jeho strážcu a bude môcť Knihu kontrolovať.

 Režko knihu pomaly zavrie, obzrie sa a zdvihne fľašu plnú minerálky a napije sa z nej. Na to vstane a odhodlane vykročí k dverám.

#### **Scéna 7 – scéna s mečom a blasterom**

 Režko sa materializuje na cestičke medzi kríkmi a stromami. Ide priamo po nej a nájde na zemi svetelný meč. Zrazu po ňom niekto vystrelí z blasteru. Režko tasí meč a začne odrážat strely. Strážca po ňom páli, ale Režko jednu strelu odrazí a tá trafí späť do strážcu.

Režko nájde kryštál a vráti sa do knižnice.

#### **Scéna 8 – knižnica - zničenie**

 Režko vletí do knižnice a zvalí sa na zem. V ruke zviera posledný kryštál. Postaví sa a položí ho ku knihe. Otvorí knihu. Číta:

 Po súboji na smrť s posledným strážcom kryštálu, Režko získal aj posledný kryštál. Teraz už všetko závisí na ňom. Buď začal knihu používať, ale používal ju rozumne až do smrti a po jeho smrti kniha stratila svoju účinnosť, alebo vyriekol "Hesha tera ester, numarag seday!" a knihu zničil. V každom prípade toto je koniec veľkého príbehu o Knihe, ktorá umožňovala cestovať medzi svetmi.

 Režko položí knihu ku kryštálom trochu odstúpi a zamyslí sa. Na to vykríkne z celého hrdla "Hesha tera ester, numarag seday!!!" a kniha vzbĺkne a o pár sekúnd zmizne. Kryštály zasvietia a zase pohasnú. Ostanú z nich obyčajné kamene. Režko ich zoberie strčí si ich do vrecka a postaví sa. Pristúpi k dverám. Položí ruku na kľučku. Nadýchne sa. Stisne.

Je tam normálna chodba pred zborovňou.

#### **Scéna 9 – prechod školou a fyzikálna učebňa**

 Režko prejde školou dole až do fyzikálneho laboratória. Biele dvere sú otvorené. Vojde dnu a čaká ho jeho trieda. Otočí sa naňho Andrea a povie:

"Filip Režný, meškáš 20 minút!"

# 3 **Výsledky práce a diskusia**

Príloha A, príloha B.

 Cieľ práce je splnený, ťažkosti vznikali hlavne na nedostatku technického vybavenia, finančných prostriedkoch a spolupráce.

 Využitie práce je možné v teoretickej rovine na získanie základných vedomostí potrebných pre nakrútenie vlastného amatérskeho filmu, základaných informácií o tvorbe profesionálneho filmu, a v praktickej ako konkrétny príklad produktu na inšpiráciu.

## 4 **Záver**

 Téma, ktorú sme si vybrali, je veľmi zaujímavá a stále aktuálna. Vďaka tejto práci sme sa o nej dozvedeli veľmi veľa užitočných informácií, ale hlavne sme mali možnosť vyskúšať si nakrúcanie filmu na vlastnej koži so všetkým, čo k tomu patrí. Od námetu, cez scenár, strih až po vizuálne efekty a celkovú postprodukciu. Keďže celý film je vlastná práca, o to viac si to ceníme a získané informácie a skúsenosti sa budeme snažiť ďalej rozvíjať.

## 5 **Zhrnutie**

 Kapitola 1 popisuje základné údaje o práci a uvádza čitateľa do problematiky. Kapitola 2 je rozdelená na tri časti – prvá informuje o teoretickej výrobe profesionálneho filmu z hľadiska všeobecného, réžie, kamery, strihu a špeciálnych efektov, druhá poskytuje pohľad na ranú históriu výroby profesionálneho filmu, tretia zobrazuje dej filmu a stručne charakterizuje scenár a technický scenár. Príloha A smeruje k DVD s filmovým obsahom, príloha B predstavuje umelecký autorský počin v podobe kompletnej poviedky napísanej na základe filmu.

## 6 **Resumé**

 Chapter one describes basic facts about this work and introduces the reader into problematics of the topic. Chapter two is divided into three parts – the first one informs about theoretical professional film production using various angles of view including directing, cinematography, editing and special effects, the second one provides look on the early history of professional film making, the third one shows film scenes and briefly defines script and screenplay. Appendix A leads to the DVD with film content, appendix B is an artistic author act formed into a the conte based on the film.

## **Zoznam použitej literatúry**

 Jediná použitá literatúra je internetová encyklopédia Wikipedia dostupná na lokalite *"http://www.wikipedia.org/"*. Nie sme schopní uviesť presný odkaz na každý článok.

 Za zdroje považujeme aj softvérové dokumentácie k programom Apple Cinema Tools, Apple Shake, Apple Final Cut Pro, Adobe After Effects a Autodesk Maya. Informácie z nich však boli nabraté pred začatím písania práce a mimo účelu jej písania, takže zdroje sú pokladané za irelevantné.

# **Prílohy**

# A **Filmové DVD**

Naše filmové DVD sa v menu delí na tri časti:

- Pozrieť film
- Nevydarené zábery
- Autori

Stručný návod na spustenie (v prípade potreby):

Počítač:

1. Vložte DVD do optickej čítacej mechaniky s podporou DVD.

 2. Otvorte program, ktorý používate na prehrávanie filmových DVD. (ak takýto nemáte, odporúčame využiť freeware VLC stiahnuteľný z internetovej stránky *"http:// www.videolan.org/vlc/"*).

3. Spustite film napríklad pretiahnutím zložky VIDEO\_TS na ikonu VLC.

Zariadenie primárne určené na prehrávanie DVD:

- 1. Vložte DVD do zariadenia.
- 2. Čakajte na spustenie.

## B **Poviedka "The Book Tale"**

#### **Autor: Viktor Seč**

 Námetom nášho filmu bola poviedka The Book Tale, ktorú sme presne pre tento účel napísali. Uverejňujeme ju v plnom rozsahu:

Prológ (0)

 Studený vietor zavial a odfúkol zopár zrniek snehu z vrchu vysokých závejov. Schylovalo sa k smršti. Oblaky sa zatiahli a malé zvieratká sa stiahli do svojich nôr. Nastalo ticho a bolo počuť len narastajúce vytie vetra v okolitých kotlinách. Aj stromy akoby sa zoskupili bližšie k sebe v očakávaní snežnej búrky.

 Na samom okraji náhornej plošiny sa objavila ruka. A ešte jedna. Nasledovala ju mladá tvár a trup veselého mnícha. Vietor zafúkal silnejšie a na zem padli prvé kvapky dažďa zmiešaného so snehom.

 Shranoth bol v kláštore zatiaľ dva roky a už si privykol na kláštorny život, i keď medzi všetkými tými starými mníchmi sa stále cítil tak trocha nesvoj. Mal sedemnásť rokov a bol učňom starého opáta Belrigha.

 Účel kláštora spočíval viac-menej v uctievaní miestnych bohov a v strážení Amana, priehľadného kryštálu veľkosti vajca o ktorom sa predpokladalo, že je posvätný. Nebolo to veľa práce. Niekoľkokrát denne sa v kláštore konali rôzne obrady väčšinou spojené s mumlaním rozličných nezrozumiteľných slov a dymením kadidla. Čo sa kryštálu týka, bolo to len občasné leštenie vo vitrínke. Dalo by sa povedať, že život v kláštore bol vlastne dosť oddychový a pohodlný.

 Ostatní mnísi Shranotha často posielali do mestečka nakúpiť niektoré produkty, ktoré si nevedeli sami vypestovať a tak fungoval Shranoth ako akási spojka so svetom. Bol odvážny a dobrodružný a preto mu život vo vysokých horách neprekážal a často chodil aj na celý deň na prechádzky skúmať okolité úžlabiny.

 Dnes sa vydal na jeden z najvyšších vrchov, na vrch Vysokého Alberta. A teraz bol tu. Schyľovalo sa k búrke a to bol v týchto končinách vždy problém, to Shranoth vedel. Ale keď si už raz zaumienil zdolať Alberta, tak sa neotočil.

 Na vrchu kopca boli ruiny. Hovorilo sa, že sú to ruiny pradávnych hradov z prosperujúcich kráľovstiev, ktoré sa pred tisícmi rokov rozpínali od Veľkého mora na západe až po Slanú Púšť na východe.

 Shranoth sedel na kraji kamennej platne a oddychoval. Kúsok od neho rástol malý hájik smrekov a priamo za ním sa vypínala obrovská centrálna veža, ktorá bola takmer všetkým, čo po starobylom hrade ostalo. Vietor zavýjal a padla hmla. Sneženie zhustlo.

1

 Príbeh sa začal keď bolo slnečné ráno. Aspoň na Slovensku. Režko práve vstal. Bol to vskutku nezvyčajný chlapec. Chodil na experimentálnu školu pre nadané deti a mal pätnásť rokov. Zobudil sa a najprv sa iba tak prevaloval v posteli oblečený do čierneho

pyžama. Sníval sa mu pekný sen a on vôbec nemal chuť z postele vyliezť a niekam ísť. Nakoniec mu mama položila na vankúš kocúra, ktorého chovali a to Režka prinútilo vstať. Postavil sa a chvíľu sa tmolil po byte, nakoniec skončil v kuchyni. Tam vypil šálku čierneho čaju a pobral sa na záchod. Keď z neho vyšiel, pobral sa osprchovať prezliecť a pomaly vyrazil do školy, pretože mal nultú hodinu. Nakoniec celý v čiernom, tak ako každý deň, pretože ak ste si to ešte nevšimli bola to jeho obľúbená farba, vypochodoval pred dom a postavil sa na zastávku.

 Keď o pár minút nastupoval do autobusu idúceho smerom do mesta, netušil ešte, že to bude pravdepodobne najzvláštnejší deň v jeho živote.

#### 2

 Hmla zmatnela a slnko zmizlo za oblakmi. Shranoth sa postavil. Musí ísť ďalej a niekam sa schovať. V okolitej fujavici sa už nedalo takmer nič rozoznať. Rozhliadol sa a vyrazil smerom ktorým si pamätal, že sa nachádzali ruiny.

 Tápal tmou až kým nedošiel k vonkajšiemu múru. Preliezol ho, sadol si a oprel sa oň zvnútra. Vytiahol si chlieb a kus syra s tým, že tam víchricu prečká. Smreky sa zomkly ešte bližšie k sebe a vietor zadul mocnejšie. Z neba začali padať celé prúdy snehu a teplota značne poklesla.Shranoth si uvedomil, že búrka bude silná a bolo by treba nájsť vhodnejší úkryt. Rozhliadal sa, ale cez hmlu nič nevidel. Začal sa teda posúvať pri zemi pozdĺž múru a zrazu objavil puklinu, sotva pár lakťov širokú, mieriacu niekam dole.

 Ešte raz sa otriasol a s pocitom, že asi nemá na výber vsunul sa do pukliny. Neuvedomil si, že tým ovplyvní životy miliónov.

3

 Režkov autobus zastavil a nastúpili doň traja revízori. Režko si spomenul, že mu deň predtým skončila električenka a rýchlo si začal cvikať lístok. Tŕpol aby si to revízori ani ostatní cestujúci nevšimli a nenápadne si sadol.

4

 Shranoth sa skotúľal dole do jaskynky. Vnútri nebol takmer žiaden sneh, ale ani žiadne svetlo. Rýchlo vytiahol zápalky a jednou škrtol. Zistil, že je niekde pod ruinami. Toto miesto nikdy nebolo nejako zvlášť podrobne preskúmané, hlavne kôli jeho neprístupnosti. Preto je možné, že Shranoth bol po naozaj dlhom čase prvý človek, čo knihu uvidel. Ležala tam len tak na zemi, uprostred vytopeného kruhu do snehu. Vedľa nej sa nachádzal priesvitný kryštál.

 Zdvihol a obzrel si ho. Kryštál sa vo svetle zápalky temne zablýskol. Podobal sa na Aman, posvätný kryštál, len bol trochu menší. Shranoth sa zohol a zdvihol knihu. Opadlo z nej kopec prachu. Vyzerala ako úplne obyčajná kniha, pravda trochu staršia, ale ničím nezvyčajná. Pod knihou bol do zeme zatlačený druhý kryštál. Shranoth sa rozhliadol po jaskyni a zbadal pri stene sviečku. Zapálil ju a sadol si k nej s knihou na zem. Otvoril ju. Na prvej strane bol ozdobný nápis "Príbeh Knihy" a pod nim zložitá ilustrácia krajín poprepájaných do seba. Pustil sa do čítania.

Revízori vystúpili a Režko si vydýchol. Autobus sa ďalej rútil smerom do mesta.

6

5

 Búrka skončila a Shranoth medzitým dočítal knihu. Vložil si ju spolu s kryštálmi do koženého batohu, ktorý si niesol so sebou na pleci a vyliezol von. Bolo tam ticho. Vietor sa presunul fúkať na okolité vrcholky a sneh pomaly dopadal. Zasvietilo slnko. Shranoth sa rozhliadol a pripravil sa na zostup späť do kláštora.

 O niekoľko hodín už vstúpil cez masívne drevené dvere. Najstarší mnísi si knihu prečítali a na základe toho, čo sa dozvedeli, v nich vzbudila naozaj veľký záujem.

7

 Autobus zabrzdil a zastavil na Račianskom Mýte. Režko rýchlo vystúpil a prešiel cez prechod na druhú stranu. Pretože mal ešte dosť času, vybral sa na bagetu. Vošiel do bagetárne a pretože to bolo ráno a nik tam nebol, za pár minút už stál na električkovej zastávke a pochutnával si na veľkej nivovej bagete. Blížila sa električka.

8

 Krajina sa menila. Mnísi z Albertovho Kláštora objavili knihu a aj jej tri kontrolné kryštály. Desaťročia ju skúmali a nakoniec prišli na jej tajomstvo. Ten, kto dokonale ovládal tri kryštály a knihu, mohol ju využívať. Kryštály boli ako kľúč a kniha ako zámok. Dokázali spolu otvárať priechody. Dvere, brány, portály, názvov je mnoho. Charakter kláštora sa v posledných rokoch celkom razantne zmenil. Zrazu to bola pokladnica možno najcennejšieho predmetu na svete. Stovky mníchov v dlhých plášťoch denne knihu a kryštály študovali a učili o nich novicov. Kláštor niekoľkonásobne zvečšil zväčšil svoju rozlohu a neustále sa pristavovali ďalšie a ďalšie sekcie. Ľudia sa hrnuli do mestečka pod kláštorom a snažili sa do kláštora dostať a môcť tiež študovať tieto predmety. Nakoniec sa jedného skorého rána, chvíľu po tom čo padla rosa, podarilo tajomstvo odhaliť. A nikto nečakal, že výsledok bude taký úžasný. V jednej učebni sa desiatim vyšším mníchom podarilo na pár minút kryštály ovládnuť a aktivovať knihu.

 Vytvorili bránu. Veľký kruhový portál priamo do hlavného mesta vzdialeného tisíc dvesto kilometrov. Dvaja mnísi tadial prešli a jednému sa dokonca podarilo vrátiť. Ten druhý sa objavil po dvoch týždňoch a úspech potvrdil.

 O pár mesiacov sa podarilo vyvolať prvé stabilné priechody a udržiavať ich. Krajina sa menila.

9

 Režko sa doviezol na Biely Kríž, vystúpil z električky a vybral sa smerom ku škole. Prešiel cez vrátnicu, prezul sa a vyrazil na poschodie. Zastavil sa pri nástenke aby zistil, či niekto nechýba a uvedomil si, že došiel skôr ako zvyčajne a, že má teda ešte čas. Zabočil na chodbu k zborovni a prešiel okolo otvorených dverí knižnice. Vtedy mu napadlo, že v knižnici doteraz ešte nikdy nebol.

 ,No, keď mám čas', pomyslel si, ,prečo to neskúsiť'. A vstúpil dnu. Vnútri nikto nebol a tak pristúpil k prvému regálu a začal si len tak náhodne prezerať knihy. Vtedy ho jedna upútala. Vytiahol ju teda, že sa na ňu pozrie.

 Bola to stará kniha, ktorá sa takmer rozpadávala, bez nápisu na obálke. Otvoril ju. Na prvej strane bol ozdobný nápis "Príbeh Knihy" a pod nim zložitá ilustrácia krajín poprepájaných do seba. Pustil sa do čítania.

 Dočítal sa o Shranothovi, ktorý v mladosti objavil kryštály, o mníchoch ktorí ich následne skúmali i o samotnom objavení portálov. Po tom ako sa vytvorili prvé stabilné portály sa svet rýchlo začal meniť. Celá krajina skončila prevŕtaná dierami v priestore cez ktoré bolo možné cestovať. A aj sa cez ne cestovalo! Onedlho mali všetci bohatší ľudia doma vlastné portály. Existovali veľké námestia a na ich okrajoch boli brány, pomocou ktorých sa dalo dostať do všetkých kútov sveta.

 O pár ďalších mesiacov nastal ďalší boom. Niekoho napadlo zamerať kryštály do existujúceho portálu a vytvoriť v ňom ďalší. Odvážne vkročil dnu... a objavil sa v inom svete. Zistilo sa, že keď vytvoríte portál medzi dvoma bránami, portál v medzibránovom svete stočí a zasvieti kolmo na existujúcu cestu. Vedie potom do iných svetov. Na začiatku nastali zmätky ale potom sa vyslali prví diplomati a začala veľká cesta nového spoločenstva svetov. Kniha bola iba jedna a aj kryštály boli jedinečné a preto to išlo pomaly. Mnísi z pôvodného kláštora Veľkého Alberta, teraz zvaní Bratstvo Knihy, s ňou neustále putovali po svetoch a vytvárali priechody. Krajiny zažili neuveritelný rozvoj.

 Už neexistoval nadbytok ani nedostatok, všetko sa dalo vyrovnať. Keď bol niekto chudobný mlynár a niekto iný zas nemal čo jesť, ale mal okolo svojho domu les vzácnych stromov, mohli si navzájom vymeniť čo potrebovali. Komunikácia sa zlepšila, bolo to neuveriteľné. To čo predtým trvalo poslovi na koni niekoľko týždňov sa teraz dalo oznámiť za pár minút.

 Obchodné vzťahy medzi svetmi sa zlepšili a vedomosti sa zdieľali. Nastal zlatý vek. Niektorí bohatí ľudia mali prepychové domy v ktorých bola každá miestnosť na inom svete a namiesto dverí boli brány.

 Táto idylka ale nemohla trvať večne. Približne dve storočia po Shranothovom výstupe na horu Veľkého Alberta sa začali mocní ľudia krajiny hnevať. Bratstvo získavalo čoraz väčšiu moc, ich pôsobisko už bolo vlastne celé mestečko, obrnené ako pevnosť, a čítalo cez päť tisíc členov. Postupne to začínali byť oni, kto kontroloval krajinu a to kráľov hnevalo. Keď to už začínalo byť neúnosné, lebo ľudia prestávali platiť dane a schovávali sa medzi svetmi ako mravce v tráve, rozhodol sa jeden mocný kráľ zakročiť.

 Jeden z jeho hlavných motívov bol, okrem iného získať knihu. Uvedomil si totiž jej neuveriteľné vojenské využitia. Kto by mal knihu, mohol by vládnuť nad neskutočne rozsiahlymi územiami. Vzdialenosť by pre jeho vojská neexistovala.

 Raz v noci prepadla kráľovská armáda pevnosť Bratstva Knihy. Vďaka podplateniu a zrade dverníka sa dostala až dnu a nastal masaker. Bratstvo nikdy nebolo vojensky založené a nedokázalo sa brániť. Iste, mali hradby a priekopy, ale to bolo viac menej na efekt. Bol to len taký symbol moci a ochrany nad knihou. Skoro všetci členovia bratstva, čo boli práve v pevnosti boli vyvraždení. časť utiekla do okolitých lesov ale aj z nich väčšinu chytili a zavraždili. Keď sa už vojaci dobyli do centrálnej veže, rozhodli sa dvanásti najstarší funkcionári bratstva, že sa už nedá ďalej brániť. Vyvolali portál do jedného z pokojných farmárskych svetov a ponúkli všetkým zvyšným bratom vo veži možnosť úteku. Časť to využila, iní boli ochotní brániť sa do posledného dychu. siedmi najvyšší funkcionári utiekli tiež, vo veži ostali poslední piati. Vyvolali päť portálov, pre každého jeden a cez ne nadiaľku rýchlo zhasínali brány. Robili to úžasnou rýchlosťou a s pomocou masívnej energie získanej za desaťročia praxe. Dokázali pozhasínať všetky portály vo všetkých svetoch až ostalo len tých päť v ich komnate.

 Vojaci sa už dobyli do veže a poslední bratia sa ich snažili zadržať na dolných poschodiach.

 Bratia hore vo veži zhasli jeden portál a zvyšné presmerovali úplne novým smerom na svet kam ešte nikdy nikto z nich nevkročil. Do prvých troch hodili kryštály a s ostávajúcou energiou knihy ich uzavreli.

Vojaci už boli skoro na vrcholku veže.

 Najstarší brat hodil do posledného portálu knihu a práve keď sa pozeral na oslepujúci záblesk, dvere za ním sa rozrezali a jeho telo prevŕtalo sedem šípov. Vojaci sa rozbehli k portálu ale ten sa už zrútil, pretože kryštály ktoré dodávali knihe moc boli nedostupné a kniha už bránu nedokázala udržať otvorenú. Aby sa mohla znovu použiť musela by sa dlho nabíjať.

 Vojaci ešte pobili zvyšok posádky a telá bratov ponabodávali pred ich pevnosť. Nakoniec kráľ nariadil všetko spáliť.

 Zvyšný bratia na tomto svete boli naháňaní a vyvražďovaní, museli sa preto stiahnuť do utajenia a pomaly na bratstvo zabudnúť. A tak skončilo.

 Po vypnutí brán nastali ťažké časy. Najprv vypukla panika a ľudia dúfali, že transportné služby sa rýchlo obnovia ale nestalo sa tak. Tisícky ľudí ostali odrezané od svojho sveta. Nikdy sa nedozvedeli čo sa stalo a nikdy sa nedostali späť. To čo bola ráno dvojminútová cesta bránou do práce sa zmenilo na nepreniknutelnú bariéru medzi svetmi. Stovky ľudí ostalo ranených, pretože im brány amputovali pri vypnutí rôzne končatiny a niekoľko ľudí úplne zmizlo v medzibránovom priestore. Bohatý ľudia s domami na pustých planétach ostali do konca životov samy po tom čo im zmizli vchodové dvere. Mnohí členovia bratstva ktorí mali práve prácu na iných svetoch sa nikdy nedozvedeli čo sa stalo a tí nerozumnejší, ktorí sa k bratstvu priznali boli často zlynčovaní davom pretože "oni predsa môžu za to, že už nikdy neuvidíme strýčka Toma".

 Režko dočítal knihu, položil ju na stôl a vyšiel von z knižnice, pretože si uvedomil, že už mu onedlho začne vyučovanie.

 Vyšiel z knižnice a prišiel... Vyzeralo to tam ako obrovská rozsiahla lúka až po obzor. Objavil sa medzi kríkmi a videl v nich dva priechody. Z jedného z nich práve vyšiel. Vbehol doň späť a ocitol sa v druhom. Nemohol uveriť vlastným zmyslom. Vbehol zas do otvoru z ktorého práve vyšiel a vyšiel z neho znovu. Ako keby ho nejaká obrovská ruka otočila čelom vzad. Bol vyplašený.

 Vtedy stúpil na niečo tvrdé a zohol sa aby sa na to pozrel. Bol to malý priehľadný kryštál, vmestil by sa do dlane. Režko si ho obzrel a zamyslene strčil do vrecka. Zdvihol neďaleko pohodenú palicu a vhodil ju do otvoru. Keď sa nikde neobjavila usúdil, že priechod vedie späť do knižnice, nadýchol sa a vstúpil za ňou.

 Režko sa ocitol v knižnici a kryštál ho ťažil vo vrecku. Opatrne pristúpil k odloženej knihe a vytiahol ho. Kryštál matne zasvietil. Režko otvoril knihu na konci a čítal.

 "Po dlhých rokoch kedy sa kniha po tomto svete potulovala sem a tam sa nakoniec ocitla v jednej školskej knižnici. Mladý človek z tohto sveta, známy medzi svojimi ako Režko sa ju rozhodol vytiahnuť z poličky a zmeniť jej príbeh. Kniha vycítila, že to je ten pravý hrdina a vytvorila portál do najbližšieho sveta s kryštálom. Odvážny Režko sa tam vybral a doniesol ho."

 Režko nejaký čas čítal znova a znova tie isté riadky a snažil sa ich pochopiť. Potom položil knihu ku kryštálu zvrtol sa a opatrne vyšiel z knižnice. Vźúúm.

#### 11

 Ocitol sa v prázdnej miestnosti. Teda skoro prázdnej. Oproti nemu stál totižto chlapec, čo vyzeral úplne presne ako on. Podišli k sebe bližšie a vyzerali prekvapene. Ten druhý akoby tu Režka tiež nečakal. Na to sa druhý chlapec rýchlo zohol zdvihol zo zeme kryštál ktorí si Režko pred tím nevšimol a utekal na druhú stranu miestnosti. Režko sa za ním rozbehol ale chlapec už skočil do portálu a zmizol.

 Režko osamel. Rozhliadal sa po okolí a netušil čo robiť. Vtedy zbadal na zemi druhý úplne rovnaký kryštál. Zohol sa teda a zdvihol ho. Namieril ruku s ním k zemi a objavil sa tam žiarivý modrý kruh.

Vkročil doň.

#### 12

 Režko pristúpil ku knihe a položil k nej druhý kryštál. Kniha sa trochu otriasla a vyzeralo to akoby absorbovala energiu z kryštálu. Režko ju opatrne otvoril a pustil sa do čítania.

 "A tak sa hrdinský Režko vybral na cestu za ďalším kryštálom. Kniha ho tentokrát poslala až na koniec, tam kde sa končí náš vesmír a začína ďalší. Tam našiel Amaroth, ďalší kontrolný kryštál. Teraz mu už stačí iba získať posledný kryštál od jeho Strážcu a bude môcť Knihu kontrolovať."

 Režko knihu opäť zavrel, sadol si na kreslo a chvíľu oddychoval. Teraz už vie, čo ho čaká. Vstal a vyrovnane prešiel cez dvere.

#### 13

 Režko sa materializoval na nejakej cestičke. Bola noc. Vykročil po nej a išiel lesom. Rozhliadal sa po okolí a zrazu niečo našiel. Nebol to však kryštál, ale svetelný meč. Zdvihol ho a poťažkal si ho.

 V tom momente okolo neho presvišťala laserová strela a tesne ho minula. Rýchlo vytasil meč a pokúsil sa nasledujúcu strelu odraziť. Z kríku kúsok povyše cesty vybehol Strážca. Vyzeral ako normálny človek oblečený do čiernych menčestrákov a žltého trička.

 Strielal po Režkovi zo svojho blasteru a Režko strely odrážal alebo sa im uhýbal. Nakoniec jednu odrazil priamo do Strážcu.

 Strážca sa zrútil na zem a ostal tam ležať. Blaster mu vypadol z ruky. Režko sa poobzeral po okolí a za kríkom, za ktorým strážca predtým sedel, objavil kryštál. Vyvolal portál a skočil doň.

#### 14

 Režko znovu vošiel do knižnice. Teraz už ale mal všetky kryštály. Podišiel ku knihe a pustil sa posledný krát do čítania.

"Po súboji na smrť s posledným strážcom kryštálu, Režko získal aj posledný kryštál. Teraz už všetko závisí na ňom. Buď začal knihu používať, ale používal ju rozumne až do smrti a po jeho smrti kniha stratila svoju účinnosť, alebo vyriekol "Hesha tera ester, numarag seday!" a knihu zničil. V každom prípade toto je koniec veľkého príbehu o Knihe, ktorá umožňovala cestovať medzi svetmi."

 Režko zdvihol kryštály a položil ich na knihu. Zamyslel sa. S tou knihou by toho dokázal spraviť naozaj veľa. Mohol by sa dostať na ľubovoľné miesto na svete. Alebo aj na iné svety. Dokázal by priniesť dnešnému svetu zázrak teleportácie. Možno by pomohol skolonizovať vzdialené planéty a systémy, ktoré sú na to vhodné, len sú tisícky rokov ďaleko. Chvíľku sa nechal unášať tou predstavou.

 Nie to nie je ono. Čo by urobili vlády keby sa s ňou objavil? Opakoval by sa scénár zo Sharnothovho sveta? Režko znovu otvoril knihu. Bola takmer celá prázdna iba na začiatku sa písalo:

 "Bol to skorý jarný deň, keď Režko objavil Knihu. Vstúpil prvý krát do školskej knižnice a jednoducho tam naňho čakala. Objavil pri nej položené tri kontrolné kryštály a dozvedel sa, že s jej pomocou sa dá cestovať medzi svetmi. Rozhodol sa, že..."

Epilóg (15)

 "Nie!" zakričal Režko a knihu zaklapol. Koľkýkrát to už je? Koľkýkrát sa to zopakovalo? A na koľkých svetoch?

Hodil knihu o zem a zakričal "Hesha tera ester, numarag seday!" Kniha vzbĺkla. Chvíľu horela plameňom, ktorého farby sa menili a nakoniec zmizla. Tri kontrolné kryštály prestali svieťiť a stratili svoju moc. Režko ich už ale ani nechcel vidieť a nechal ich na zemi. Otočil sa a vybehol z knižnice.

 Objavil sa na chodbe pred zborovňou. Zavrel za sebou dvere a išiel do fyzikálneho laboratória na prízemií. Keď vstúpil dnu, otočila sa naňho učiteľka a nahnevane vyriekla "Filip Režný, más dvadsať neospravedlnených minút!"

 "Ale, ale.." zajachtal, ale potom si to rozmyslel. Pokrčil ramenami, sadol si do lavice a vytiahol si zošit.